**Cohesity OpenSSL FIPS Object Module Version1.0.1 By Cohesity, Inc.**

**May 5, 2016**

| Reference         | <b>Full Specification Name</b>                                                                              |
|-------------------|----------------------------------------------------------------------------------------------------|
| [ $ANS X9.31$ ]   | Digital Signatures Using Reversible Public Key Cryptography for the Financial Services<br>Industry (rDSA)   |
| [ $FIPS 140-2$ ]  | <b>Security Requirements for Cryptographic modules, May 25, 2001</b>                                        |
| [FIPS 180-4]      | <b>Secure Hash Standard</b>                                                                                 |
| [ $FIPS 186-4$ ]  | <b>Digital Signature Standard</b>                                                                           |
| [FIPS 197]        | <b>Advanced Encryption Standard</b>                                                                         |
| [FIPS 198-1]      | <u>The Keyed-Hash Message Authentication Code (HMAC)</u>                                                    |
| $[SP 800-38B]$    | Recommendation for Block Cipher Modes of Operation: The CMAC Mode for Authentication                        |
| $[SP 800-38C]$    | Recommendation for Block Cipher Modes of Operation: The CCM Mode for Authentication<br>and Confidentiality  |
| $[SP 800-38D]$    | Recommendation for Block Cipher Modes of Operation: Galois/Counter Mode (GCM) and<br><b>GMAC</b>            |
| $[SP 800-56A]$    | Recommendation for Pair-Wise Key Establishment Schemes Using Discrete Logarithm<br>Cryptography             |
| [SP 800-<br>67R1] | Recommendation for the Triple Data Encryption Algorithm (TDEA) Block Cipher                                 |
| $[SP 800-89]$     | <b>Recommendation for Obtaining Assurances for Digital Signature Applications</b>                           |
| [SP 800-90A]      | Recommendation for Random Number Generation Using Deterministic Random Bit<br><b>Generators</b>             |
| [SP 800-<br>13IA  | Transitions: Recommendation for Transitioning the Use of Cryptographic Algorithms and Key<br><b>Lengths</b> |

References

# **Table of Contents**

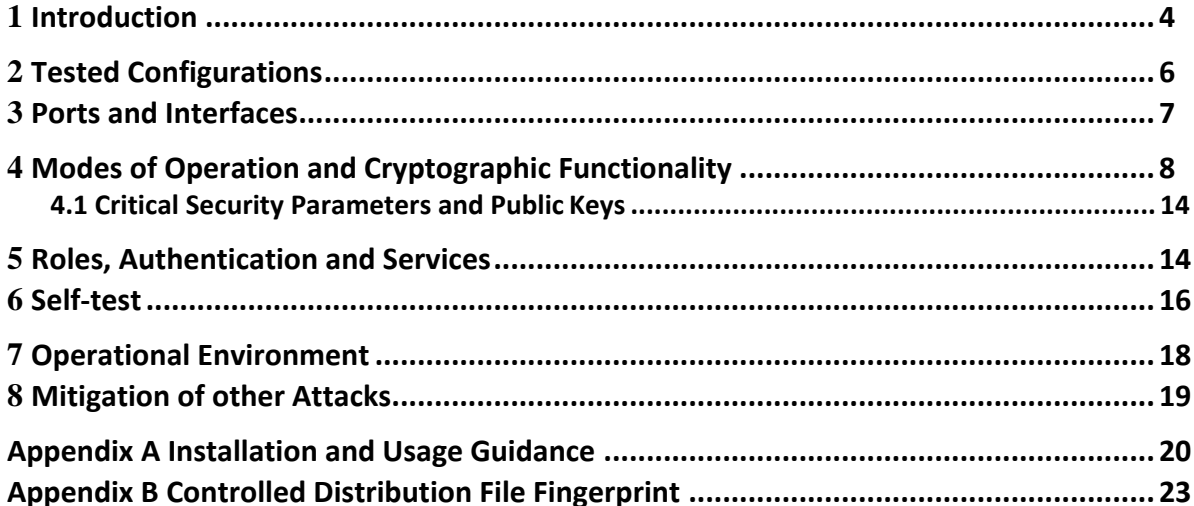

## <span id="page-3-0"></span>**1 Introduction**

This document isthe security policy for the *Cohesity OpenSSL FIPS Object Module*, hereafter referred to as the Module.

The Module is a software library providing a C-language application program interface (API) for use by other processes that require cryptographic functionality. The Module is classified by FIPS 140-2 as a software module, multi-chip standalone module embodiment. The physical cryptographic boundary is the general-purpose computer on which the module is installed. The logical cryptographic boundary of the Module is the fipscanister object module, a single object module file named *fipscanister.o* (Linux<sup>®[1](#page-3-1)</sup>. The Module performs no communications other than with the calling application (the process that invokes the Module services).

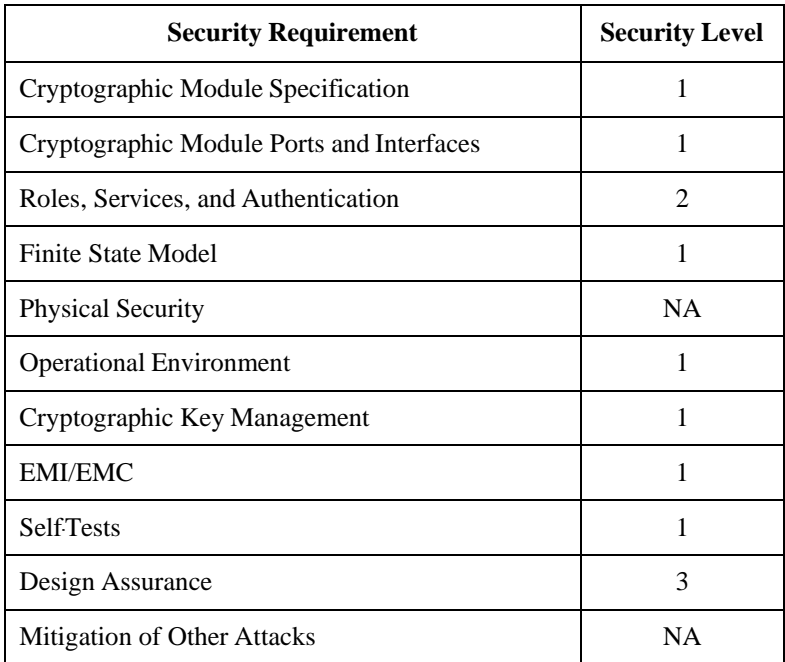

The FIPS 140-2 security levels for the Module are as follows:

*Table 1 – Security Level of Security Requirements*

The Module's software version for this validation is 1.0.1.

**.** 

<span id="page-3-1"></span> $1$  Linux is registered trademark of Linus Torvalds in the U.S. and other countries.

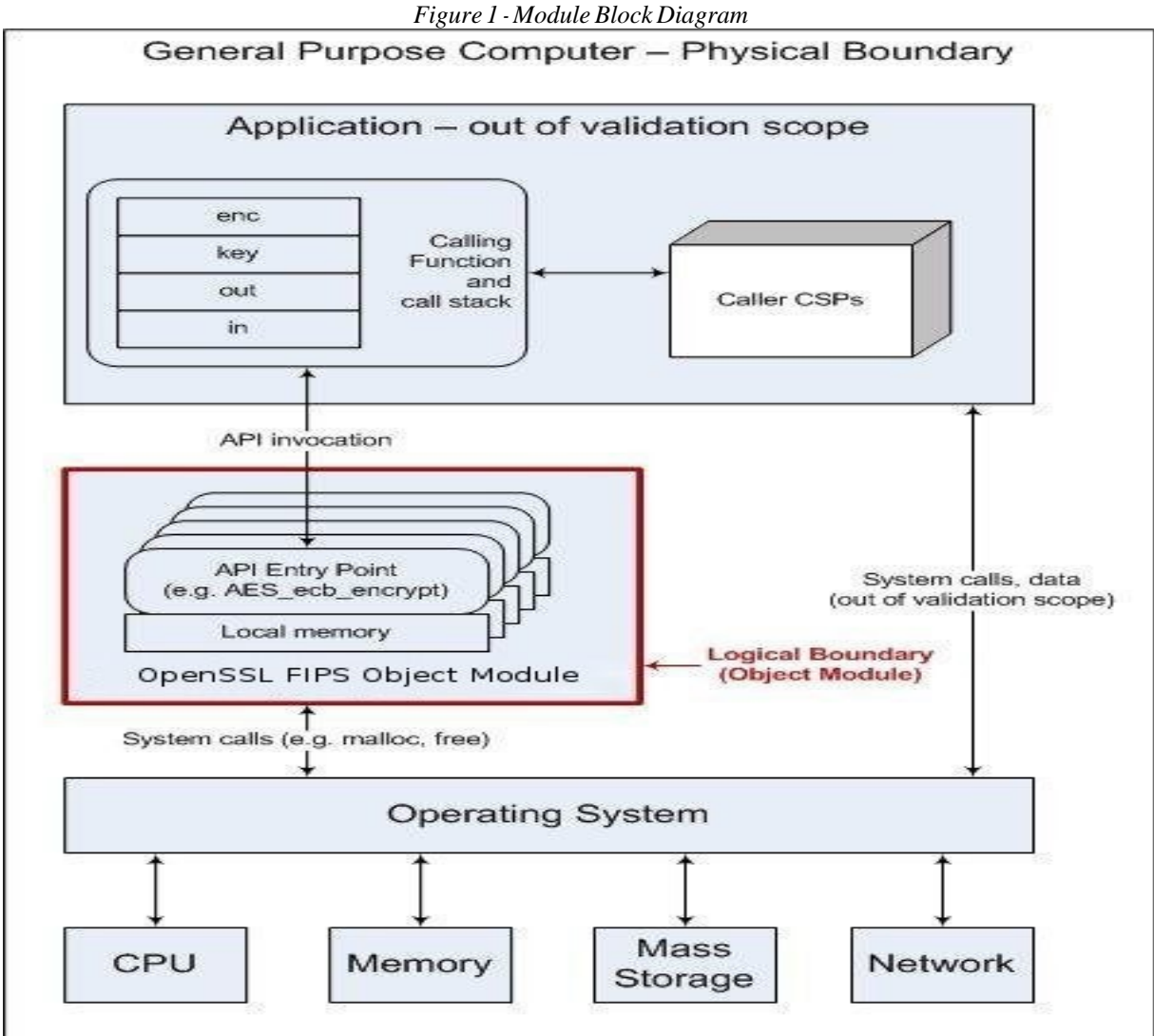

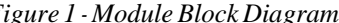

## <span id="page-5-0"></span>**2 Tested Configurations**

*Cohesity OpenSSL FIPS Object Module* has been validated on the following platforms and no claims can be made as to correct operation of the *Cohesity OpenSSL FIPS Object Module* or the security strengths of the generated keys when operating on a platform that is not listed on the validation certificate:

| # | <b>Operational Environment</b> | <b>Processor</b>           | Optimiz<br>ations<br>(Target) | ЕC | B          |
|---|--------------------------------|----------------------------|-------------------------------|----|------------|
|   | CentOS 7.2                     | Intel Xeon E5-2630 $(x86)$ | None                          |    | T TO<br>◡∠ |

Table 2 - Tested Configurations ( $B = Build Method$ ;  $EC = Elliptic Curve Support$ ). The EC column indicates *support for prime curve only (P).*

In addition to the validation, the *Cohesity OpenSSL FIPS Object Module* has been tested by Cohesity Inc. on the following platforms:

• CentoOS 7.x  $(x86) - g++$ 

The *Cohesity OpenSSL FIPS Object Module* has also been tested on the following hardware configurations

- CS2500 (Intel Xeon E5-2630 (x86))
- CS2300 (Intel Xeon E5-2630 (x86))

See Appendix A for additional information on build method and optimizations.

## <span id="page-6-0"></span>**3 Ports and Interfaces**

The physical ports of the Module are the same as the computer system on which it is executing. The logical interface is aC-language application programinterface (API).

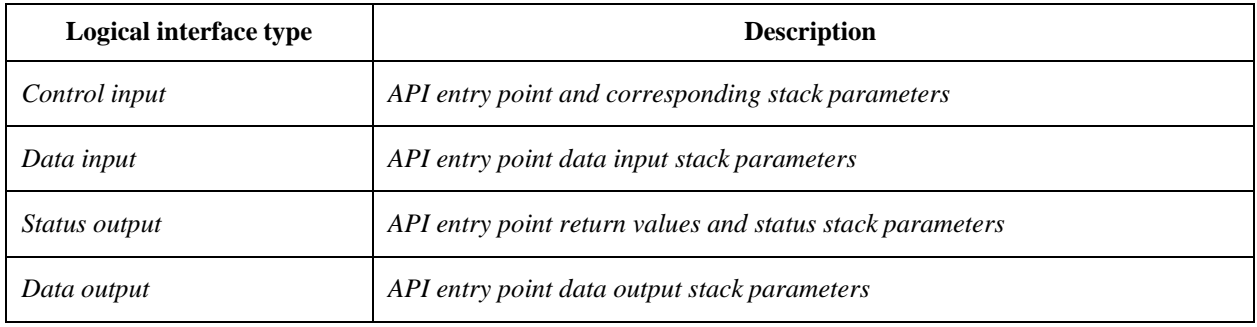

*Table 3 - Logicalinterfaces*

As a software module, control of the physical ports is outside module scope. However, when the module is performing self-tests, or is in an error state, all output on the logical data output interface is inhibited. The module is single-threaded and in error scenarios returns only an error value (no data output is returned).

# <span id="page-7-0"></span>**4 Modes of Operation and Cryptographic Functionality**

The Module supports only a FIPS 140-2 Approved mode. Tables 4a and 4b list the Approved and Non-approvedbutAllowedalgorithms,respectively.

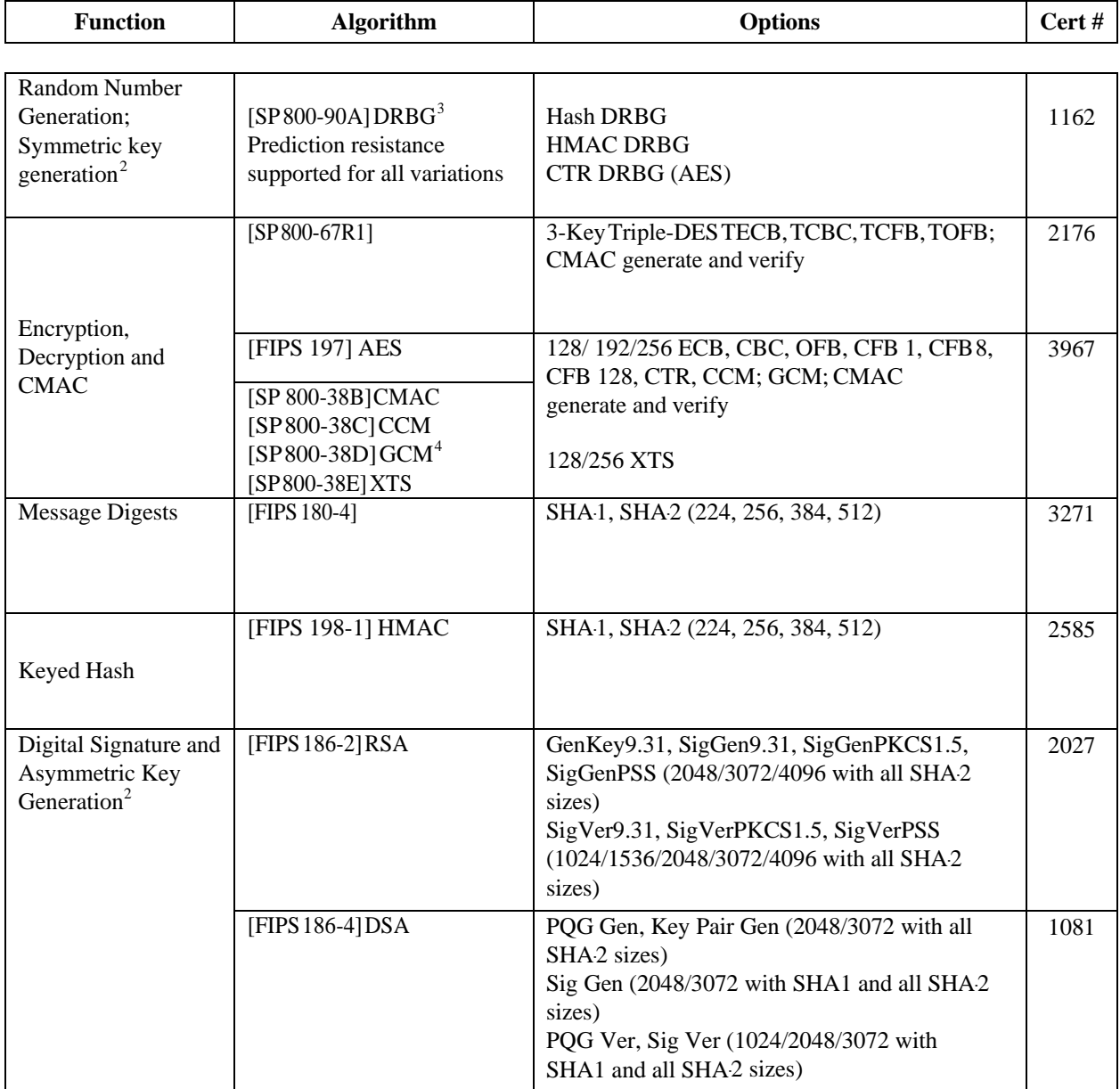

 $\overline{\phantom{a}}$ 

<span id="page-7-1"></span> $2 K$ eys/CSPs generated in FIPS mode cannot be used in non-FIPS mode, and vice versa.

 $^3$  For all DRBGs the "supported security strengths" is just the highest supported security strength per [SP800-90A] and [SP800-57].

<span id="page-7-3"></span><span id="page-7-2"></span><sup>&</sup>lt;sup>4</sup> The module's AES GCM implementation meets IG A.5. The IV is generated deterministically, as per the guidance in SP800-38D section 8.2.1.

|               | [FIPS 186-4] ECDSA        | PKG: CURVES(P-224 P-256 P-384 P-521 -<br>521 ExtraRandomBits TestingCandidates)<br>PKV: CURVES( ALLP) SigGen: CURVES(<br>P.224: (SHA-224, 256, 384,<br>512) P.256: (SHA-224, 256, 384, 512) P.384:<br>(SHA-224, 256, 384, 512) P-521: (SHA-224,<br>256, 384, 512))<br>SigVer: CURVES(P-192: (SHA-1, 224, 256,<br>384, 512) P224: (SHA-1, 224, 256, 384, 512) P-<br>256: (SHA-1, 224, 256, 384, 512) P-384: (SHA-<br>1, 224, 256, 384, 512) P521: (SHA-1, 224, 256,<br>384, 512) | 873                         |
|---------------|---------------------------|----------------------------------------------------------------------------------------------------|-----------------------------|
| ECC CDH (KAS) | $[SP 800-56A](\$5.7.1.2)$ | All NIST defined P curves except sizes 163 and<br>192                                                                                                    | <b>CVL</b><br>Cert.#<br>796 |

FIPS 140-2 Non-proprietary Security Policy

*Table 4a – FIPS Approved Cryptographic Functions*

The Module supports only NIST defined curves for use with ECDSA and ECC CDH. The Module supports one operational environment configurations for elliptic curve; NIST prime curve only (listed in Table 2 with the EC column marked "P").

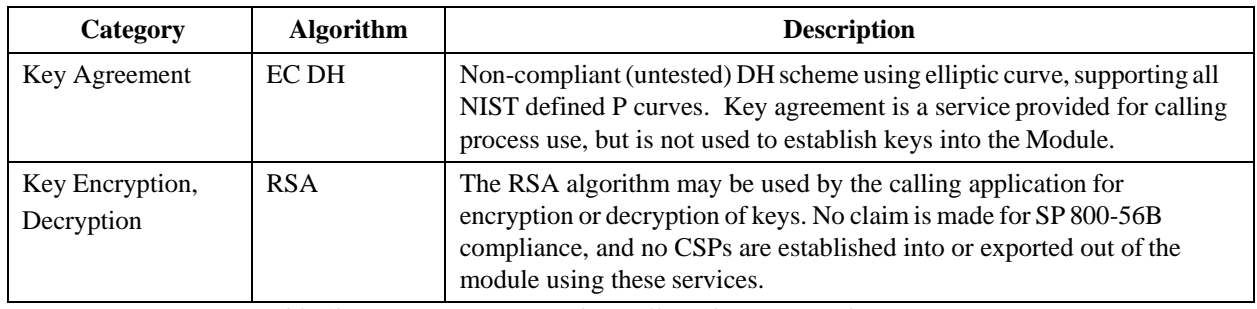

*Table 4b –Non-FIPS Approved But AllowedCryptographicFunctions*

The Module implements the following services which are Non-Approved per the SP 800-131A transition:

| <b>Function</b>                                                    | <b>Algorithm</b>          | <b>Options</b>                                                                                                    |
|--------------------------------------------------------------------|---------------------------|----------------------------------------------------------------------------------------------------|
| Random Number<br>Generation:<br>Symmetric key<br>generation        | [ANS X9.31] RNG           | AES 128/192/256                                                                                                    |
| Random Number<br>Generation;<br>Symmetric key<br>generation        | [SP800-90A] DRBG          | Dual EC DRBG<br>(note the Dual EC DRBG algorithm shall not be<br>used in the FIPS Approved mode of operation)                           |
| Digital Signature and<br>Asymmetric Key<br>Generation <sup>5</sup> | [FIPS $186-2$ ] RSA       | GenKey9.31, SigGen9.31, SigGenPKCS1.5,<br>SigGenPSS (1024/1536 with all SHA sizes,<br>2048/3072/4096 with SHA-1)                        |
|                                                                    | [FIPS 186-2] DSA          | PQG Gen, Key Pair Gen, Sig Gen (1024 with all<br>SHA sizes, 2048/3072 with SHA-1)                                                       |
|                                                                    | [FIPS $186-4$ ] DSA       | PQG Gen, Key Pair Gen, Sig Gen (1024 with all<br>SHA sizes, 2048/3072 with SHA 1)                                                       |
|                                                                    | [FIPS 186-2] ECDSA        | PKG: CURVES(P-192) SIG(gen): CURVES(<br>P <sub>192</sub> P <sub>224</sub> P <sub>256</sub> P <sub>384</sub> P <sub>521</sub> )          |
|                                                                    | [FIPS 186-4] ECDSA        | PKG: CURVES(P-192) SigGen: CURVES(<br>P.192: (SHA.1, 224, 256,<br>384, 512) P224: (SHA-1) P256: (SHA-1) P384:<br>(SHA.1) P.521:(SHA.1)) |
| ECC CDH (CVL)                                                      | $[SP 800-56A](\$5.7.1.2)$ | NIST Recommended P curves sizes 163<br>and 192                                                                                          |

*Table 4c –FIPSNon-ApprovedCryptographicFunctions*

 $\overline{\phantom{a}}$ 

<span id="page-9-0"></span><sup>&</sup>lt;sup>5</sup> Keys/CSPs generated in FIPS mode cannot be used in non-FIPS mode, and vice versa

X9.31 RNG is Non-Approved effective December 31, 2015, per the CMVP Notice "X9.31 RNG transition, December 31, 2015".

These algorithms shall not be used when operating in the FIPS Approved mode of operation.

EC DH Key Agreement provides a maximum of 256 bits of security strength. RSA Key Wrapping provides a maximum of 256 bits of security strength.

The Module requires an initialization sequence (see IG 9.5): the calling application invokes FIPS\_mode\_set( $0^6$  $0^6$ , which returns a "1" for success and "0" for failure. If FIPS\_mode\_set() fails then all cryptographic services fail from then on. The application can test to see if FIPS mode has been successfully performed.

The Module is a cryptographic engine library, which can be used only in conjunction with additional software. Aside from the use of the NIST defined elliptic curves as trusted third party domain parameters, all other FIPS 186-3 assurances are outside the scope of the Module, and are the responsibility of the calling process.

### *4.1 Critical Security Parameters and Public Keys*

All CSPs used by the Module are described in this section. All access to these CSPs byModule services are described in Section 4. The CSP names are generic, corresponding to API parameter data structures.

| <b>CSP Name</b>      | <b>Description</b>                                                                                                    |
|----------------------|----------------------------------------------------------------------------------------------------|
| RSA SGK              | RSA (1024 to 16384 bits) signature generation key                                                                         |
| <b>RSA KDK</b>       | RSA (1024 to 16384 bits) key decryption (private key transport) key                                                       |
| <b>DSA SGK</b>       | [FIPS 186-4] DSA (1024/2048/3072) signature generation key or [FIPS 186-2] DSA<br>$(1024)$ signature generation key       |
| <b>ECDSA SGK</b>     | ECDSA (All NIST defined P curves) signature generation key                                                                |
| <b>EC DH Private</b> | EC DH (All NIST defined P curves) private key agreement key.                                                              |
| <b>AES EDK</b>       | AES $(128/192/256)$ encrypt / decrypt key                                                                                 |
| AES CMAC             | AES (128/192/256) CMAC generate / verify key                                                                              |
| AES GCM              | AES $(128/192/256)$ encrypt / decrypt / generate / verify key                                                             |
| AES XTS              | AES (256/512) XTS encrypt / decrypt key                                                                                   |
| Triple-DES EDK       | Triple-DES $(3-Key)$ encrypt/decrypt key                                                                                  |
| Triple-DES CMAC      | Triple-DES (3-Key) CMAC generate/verify key                                                                               |
| <b>HMAC Key</b>      | Keyed hash key (160/224/256/384/512)                                                                                      |
| Hash DRBG CSPs       | V (440/888 bits) and C (440/888 bits), entropy input (length dependent on security<br>strength)                           |
| HMAC DRBG CSPs       | V (160/224/256/384/512 bits) and Key (160/224/256/384/512 bits), entropy input<br>(length dependent on security strength) |

<span id="page-10-0"></span> $6$  The function call in the Module is FIPS module mode set() which is typically used by an application via the FIPS\_mode\_set() wrapper function.

l

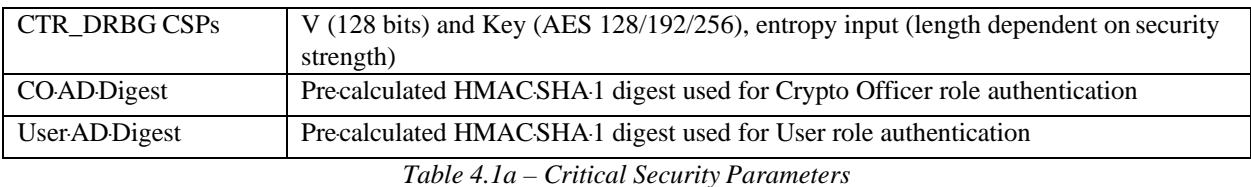

Authentication data is loaded into the module during the module build process, performed by an authorized operator (Crypto Officer), and otherwise cannot be accessed.

The module does not output intermediate key generation values.

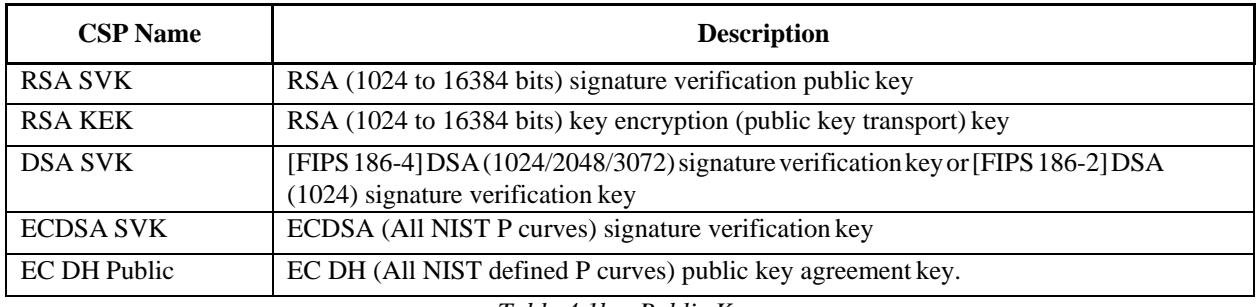

*Table 4.1b – Public Keys*

### **For all CSPs and Public Keys:**

**Storage**: RAM, associated to entities by memory location. The Module stores DRBG state values for the lifetime of the DRBG instance. The module uses CSPs passed in by the calling application on the stack. The Module does not store any CSP persistently (beyond the lifetime of an API call), with the exception of DRBG state values used for the Modules' default key generation service.

**Generation**: The Module implements SP 800-90A compliant DRBG services for creation of symmetric keys, and for generation of DSA, elliptic curve, and RSA keys as shown inTable 4a. The calling application is responsible for storage of generated keys returned by the module.

**Entry**: All CSPs enter the Module's logical boundary in plaintext as API parameters, associated by memory location. However, none cross the physical boundary. **Output**: The Module does not output CSPs, other than as explicit results of key generation services. However, none cross the physical boundary.

**Destruction**: Zeroization of sensitive data is performed automatically by API function calls for temporarily stored CSPs. In addition, the module provides functions to explicitly destroy CSPs related to random number generation services. The calling application isresponsible for parameters passed in and out of the module.

Private and secret keys as well as seeds and entropy input are provided to the Module by the calling application, and are destroyed when released by the appropriate API function calls. Keys

residing in internally allocated data structures (during the lifetime of an API call) can only be accessed using the Module defined API. The operating system protects memory and process space from unauthorized access. Only the calling application that creates or imports keys can use or export such keys. All API functions are executed by the invoking calling application in a non-overlapping sequence such that no two API functions will execute concurrently. An authorized application as user (Crypto-Officer and User) has access to all key data generated during the operation of the Module.

In the event Module power is lost and restored the calling application must ensure that any AES-GCM keys used for encryption or decryption are re-distributed.

Module users (the calling applications) shall use entropy sources that meet the security strength required for the random number generation mechanism as shown in [SP 800-90A] Table 2 (Hash\_DRBG, HMAC\_DRBG), Table 3 (CTR\_DRBG) and Table 4 (Dual\_EC\_DRBG). This entropy is supplied by means of callback functions. Those functions must return an error if the minimum entropy strength cannot be met.

## <span id="page-13-0"></span>**5 Roles, Authentication and Services**

The Module implements the required User and Crypto Officer roles and requires authentication for those roles. Only one role may be active at a time and the Module does not allowconcurrent operators. The User or Crypto Officer role is assumed passing the appropriate password to the FIPS module mode set() function. The password values may be specified at build time and must have a minimum length of 16 characters. Any attempt to authenticate with an invalid password will result in an immediate and permanent failure condition rendering the Module unable to enter the FIPS mode of operation, even with subsequent use of a correct password.

Authentication data is loaded into the Module during the Module build process, performed by the Crypto Officer, and otherwise cannot be accessed.

Since minimum password length is 16 characters, the probability of a random successful authentication attempt in one try is a maximum of  $1/256^{16}$ , or less than  $1/10^{38}$ . The Module permanently disables further authentication attempts after a single failure, so this probabilityis independent of time.

Both roles have access to all of the services provided by the Module.

- User Role (User): Loading the Module and calling any of the API functions.
- Crypto Officer Role (CO): Installation of the Module on the host computer systemand calling of any API functions.

All services implemented by the Module are listed below, along with a description ofservice CSP access.

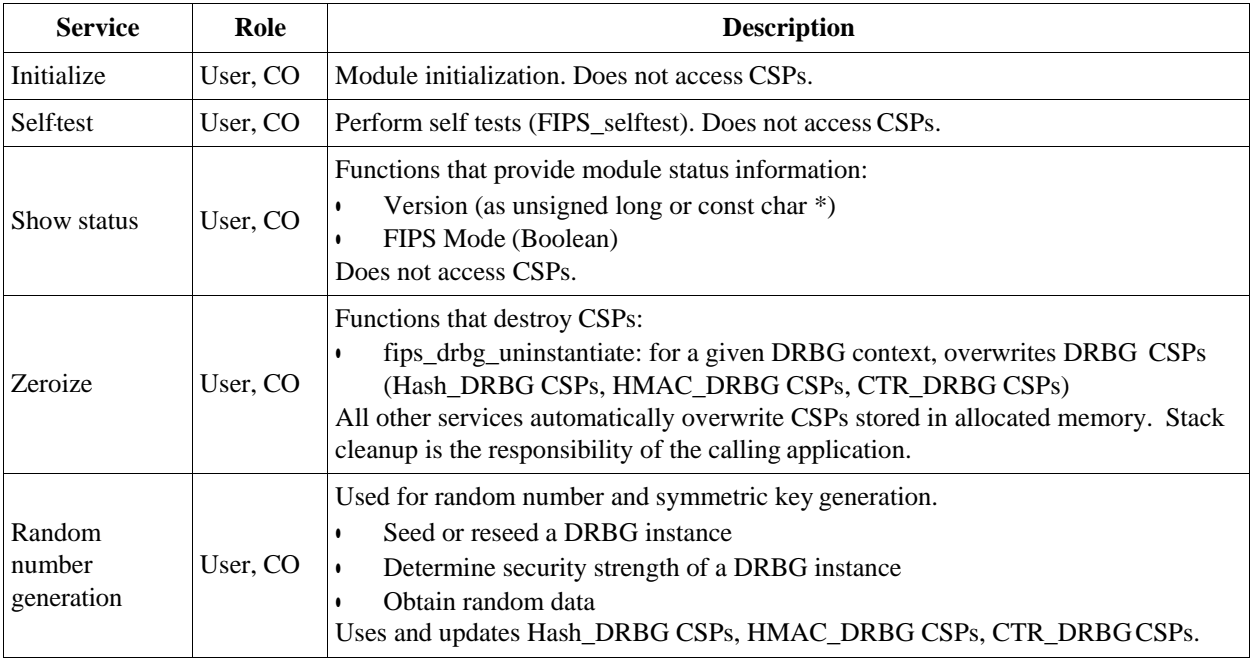

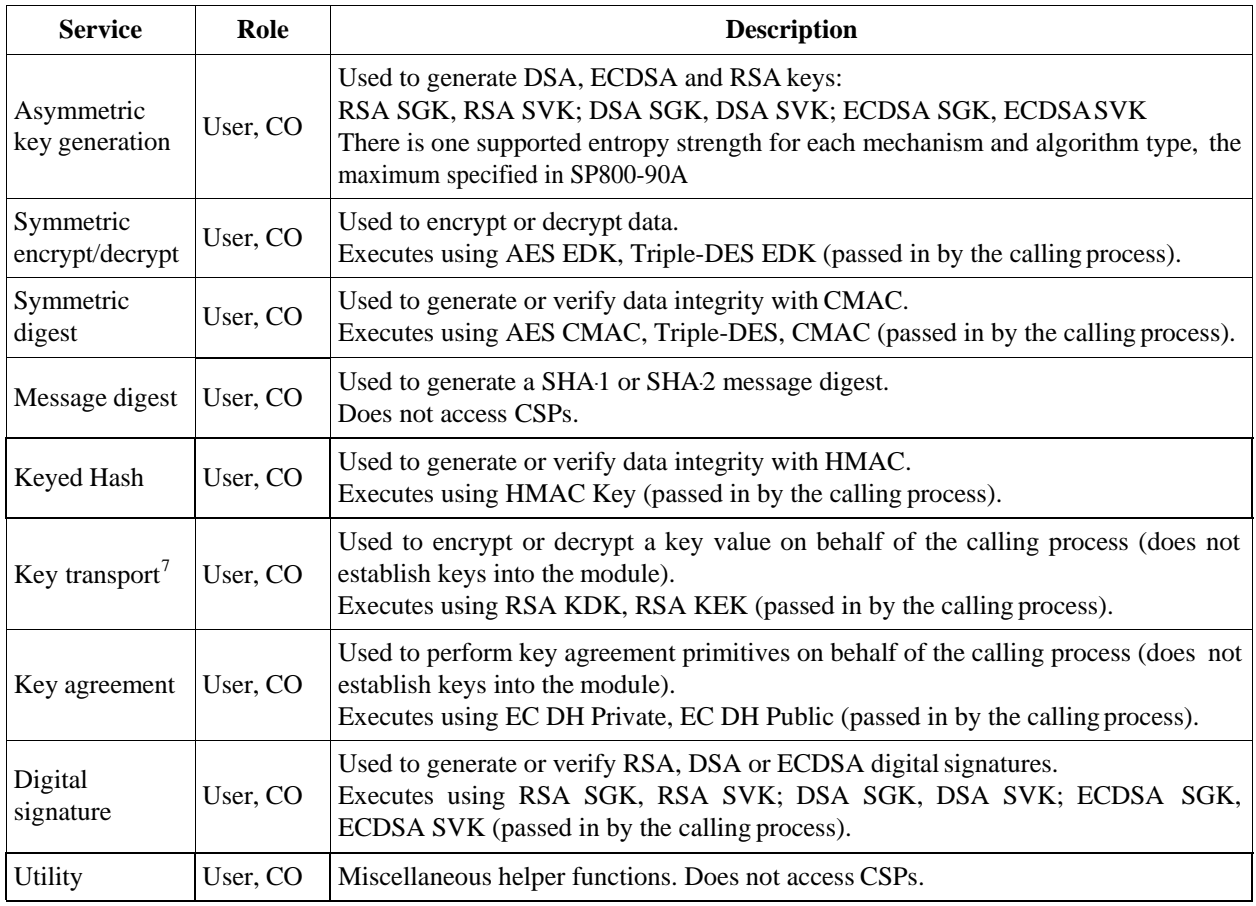

*Table 5 - Services and CSPAccess*

 $\overline{\phantom{a}}$ 

<span id="page-14-0"></span><sup>&</sup>lt;sup>7</sup> "Key transport" can refer to a) moving keys in and out of the module or b) the use of keys by an external application. The latter definition is the one that applies to the *Cohesity OpenSSL FIPS Object Module*.

## <span id="page-15-0"></span>**6 Self-test**

 $\overline{\phantom{a}}$ 

The Module performs the self-tests listed below on invocation of Initialize or Self-test.

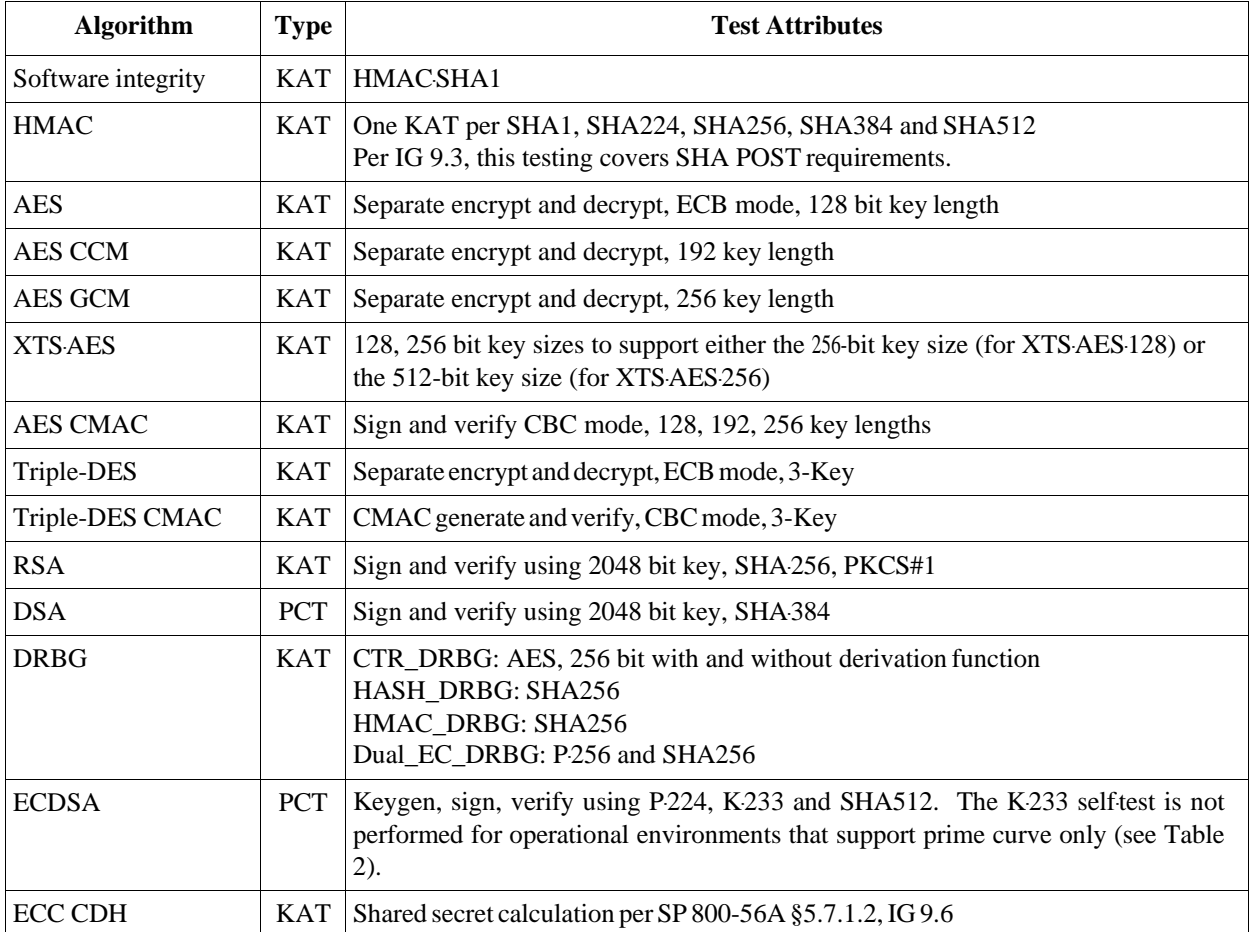

*Table 6a - Power On Self Tests (KAT = Known answer test; PCT = Pairwise consistency test)*

The Module is installed using one of the set of instructions in Appendix A, as appropriate forthe target system. The HMAC-SHA-1 of the Module distribution file as tested by the CMT Laboratory and listed in Appendix A is verified during installation of the Module file as described in Appendix A.

The FIPS\_mode\_set()<sup>8</sup> function performs all power-up self-tests listed above with no operator intervention required, returning a "1" if all power-up self-tests succeed, and a "0" otherwise. If any component of the power-up self-test fails an internal flag is set to prevent subsequent invocation of any cryptographic function calls. The module will only enter the FIPS Approved mode if the module is reloaded and the call to FIPS\_mode\_set()<sup>[8](#page-15-1)</sup> succeeds.

The power-up self-tests may also be performed on-demand by calling FIPS\_selftest(), which

<span id="page-15-1"></span><sup>8</sup> FIPS\_mode\_set() calls Module function FIPS\_module\_mode\_set()

returns a "1" for success and "0" for failure. Interpretation of this return code is the responsibility of the calling application.

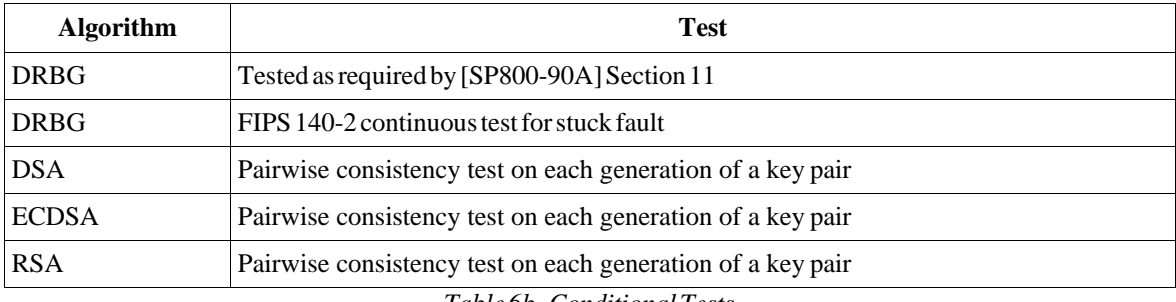

The Module also implements the following conditional tests:

*Table 6b -ConditionalTests*

In the event of a DRBG self-test failure the calling application must uninstantiate and reinstantiate the DRBG per the requirements of [SP 800-90A]; this is not something the Module can do itself.

Pairwise consistency tests are performed for both possible modes of use, e.g. Sign/Verify and Encrypt/Decrypt.

The Module supports two operational environment configurations for elliptic curve: NIST prime curves only (listed in Table 2 with the EC column marked "P") and all NIST defined curves (listed in Table 2 with the EC column marked "BKP").

# <span id="page-17-0"></span>**7 Operational Environment**

The tested operating systems segregate user processes into separate process spaces. Each process space is logically separated from all other processes by the operating system software and hardware. The Module functions entirely within the process space of the calling application, and implicitly satisfies the FIPS 140-2 requirement for a single user mode of operation.

# <span id="page-18-0"></span>**8 Mitigation of other Attacks**

The module is not designed to mitigate against attacks which are outside of the scope of FIPS 140-2

### <span id="page-19-0"></span>**Appendix A Installation and Usage Guidance**

The test platforms represent different combinations of installation instructions. For each platform there is a build system, the host providing the build environment in which the installation instructions are executed, and a target system on which the generated object code is executed. The build and target systems may be the same type of system or even the same device, or may be different systems – the Module supports cross-compilation environments.

Each of these command sets are relative to the top of the directory containing the uncompressed and expanded contents of the distribution files *openssl-fips-ecp-2.0.12.tar.gz* (NIST prime curves only as listed in Table 2 with the EC column marked "P"). The command sets are:

U1:

./config no-asm make make install

U2:

./config make make install

 $W1$ 

ms\do\_fips no-asm

W2:

l

ms\do\_fips

#### Installation instructions

1. Download and copy the distribution file to the build system.

These files can be downloaded from *[http://www.openssl.org/source](http://www.openssl.org/source/)*[/.](http://www.openssl.org/source/)

2. Verify the HMAC-SHA-1 digest of the distribution file; see Appendix B. An independentlyacquiredFIPS140-2validatedimplementationofSHA-1HMACmustbe used for this digest verification. Note that this verification can be performed on any convenient system and not necessarily on the specific build or target system. Alternatively, a copy of the distribution on physical media can be obtained from  $OSF<sup>9</sup>$  $OSF<sup>9</sup>$  $OSF<sup>9</sup>$ .

<span id="page-19-1"></span><sup>&</sup>lt;sup>9</sup> For some prospective users the acquisition, installation, and configuration of a suitable FIPS 140-2 validated product may not be convenient. OSF will on request mail a CD containing the source code distribution, via USPS or international post. A distribution file received by that means need not be verified by a FIPS 140-2 validated implementation of HMAC-SHA-1. For instructions on requesting this CD see http://openssl.com/fips/verify.html.

3. Unpack the distribution

```
gunzip -c openssl-fips-2.0.12.tar.gz | tar xf -
cd openssl-fips-2.0.12
```
or

 $\overline{\phantom{a}}$ 

gunzip -c openssl-fips-ecp-2.0.12.tar.gz | tar xf cd openssl-fips-ecp-2.0.12

- 4. Execute one of the installation command sets U1, W1, U2, W2 as shown above. No other command sets shall be used.
- 5. The resulting *fipscanister.o* or *fipscanister.lib* file is now available for use.
- 6. The calling application enables FIPS mode by calling the FIPS\_mode\_set()<sup>[10](#page-20-0)</sup> function.

Note that failure to use one of the specified commands sets exactly as shown will result in a module that cannot be considered compliant with FIPS 140-2.

### Linking the Runtime Executable Application

Note that applications interfacing with the FIPS Object Module are outside of the cryptographic boundary. When linking the application with the FIPS Object Module two steps are necessary:

- 1. The HMAC-SHA-1 digest of the FIPS Object Module file must be calculated and verified against the installed digest to ensure the integrity of the FIPS object module.
- 2. A HMAC-SHA1 digest of the FIPS Object Module must be generated and embedded in the FIPS Object Module for use by the FIPS mode set()<sup>10</sup> function at runtime initialization.

The fips\_standalone\_sha1 command can be used to perform the verification of the FIPS ObjectModuleandtogeneratethenewHMAC-SHA-1digestfortheruntimeexecutable application. Failure to embed the digest in the executable object will prevent initialization of FIPS mode.

At runtime the FIPS mode set()<sup>9</sup> function compares the embedded HMAC-SHA-1 digest with a digest generated from the FIPS Object Module object code. This digest is the final link in the chain of validation from the original source to the runtime executable application file. **Optimization**

### The "asm" designation means that assembler language optimizations were enabled whenthe binary code was built, "no-asm" meansthat only C language code was compiled.

For OpenSSL with x86 there are three possible optimization levels:

<span id="page-20-0"></span><sup>&</sup>lt;sup>10</sup> FIPS\_mode\_set() calls the Module function FIPS\_module\_mode\_set()

- 1. No optimization (plain C)
- 2. SSE2 optimization
- 3. AES-NI+PCLMULQDQ+SSSE3 optimization

Other theoretically possible combinations (e.g. AES-NI only, or SSE3 only) are not addressed individually, so that a processor, which does not support all three of AES-NI, PCLMULQDQ, and SSSE3 will fall back to SSE2 optimization.

For more information, see:

- <http://www.intel.com/support/processors/sb/CS-030123.htm?wapkw=sse2>
- <https://software.intel.com/en-us/node/256280>

For OpenSSL with ARM there are two possible optimization levels:

- 1. Without NEON
- 2. With NEON (ARM7 only)

For more information, see <http://www.arm.com/products/processors/technologies/neon.php>

## <span id="page-22-0"></span>**Appendix B Controlled Distribution File Fingerprint**

The *Cohesity OpenSSL FIPS Object Module v1.0.1* is rebranding of *OpenSSL FIPS Object Module SE v.2.0.12,* which consists of the FIPS Object Module (the *fipscanister.o* or *fipscanister.lib* contiguous unit of binary object code) generated fromthe specific source files.

For NIST prime curves only (listed in Table 2 with the EC column marked "P") the source files are in the specific special OpenSSL distribution *openssl-fips-ecp-2.0.12.tar.gz* with HMAC-SHA-1 digest of

3da3e6d610378ad4b6ee2638a141c17cb3a2aabf

located at [http://www.openssl.org/source/openssl-fips-ecp-2.0.12.tar.gz.](http://www.openssl.org/source/openssl%C2%ADfips-ecp-2.0.12.tar.gz) Note this is from the previous revision of the FIPS Object Module as no modifications relevant to NIST prime curves only were introduced in revision 2.0.12.

The set of files specified in this tar file constitutes the complete set of source files of thismodule. There shall be no additions, deletions, or alterations of this set as used during module build. The OpenSSL distribution tar file (and patch file if used) shall be verified using the above HMAC-SHA-1 digest(s).

The arbitrary 16 byte key of:

65 74 61 6f 6e 72 69 73 68 64 6c 63 75 70 66 6d

(equivalent to the ASCII string "etaonrishdlcupfm") is used to generate the HMAC-SHA-1 value fortheFIPSObjectModuleintegritycheck.

The functionality of all earlier revisions of the FIPS Object Module are subsumed by thislatest revision, so there is no reason to use older revisions for any new deployments. However, older revisionsremainvalid. The source distributionfiles and correspondingHMAC-SHA-1digests are listed below:

openssl-fips-ecp-2.0.11.tar.gz

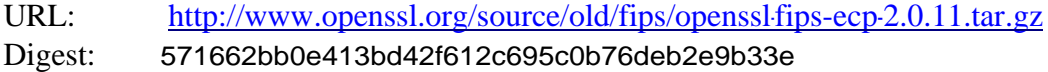

openssl-fips-ecp-2.0.10.tar.gz

URL: [http://www.openssl.org/source/old/fips/openssl-fips-ecp-2.0.10.tar.gz](http://www.openssl.org/source/old/fips/openssl%C2%ADfips-ecp-2.0.10.tar.gz) Digest: 02cc9ddfffb2e917d1cdc9ebc97a9731c40f6394

openssl-fips-ecp-2.0.9.tar.gz

<span id="page-22-1"></span>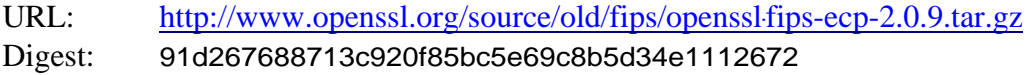